# **Obsah**

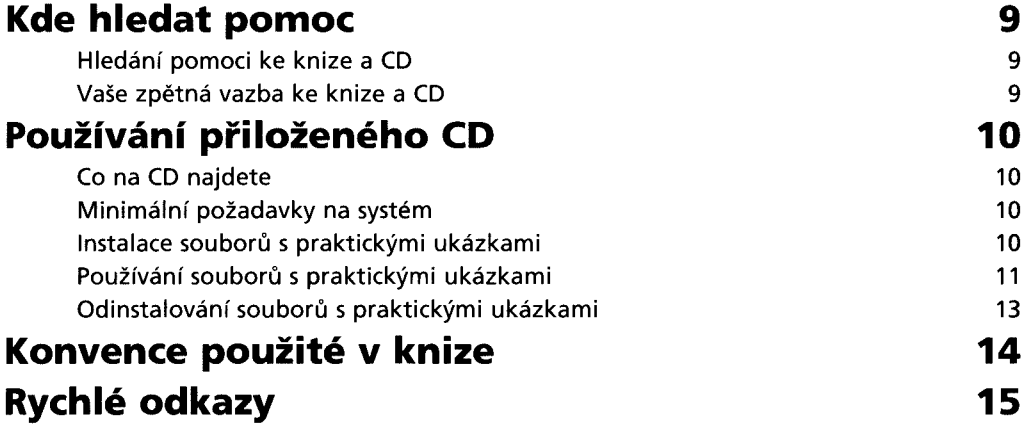

**Část 1 - Začínáme s HTML**

## Kapitola 1 **Základy HTML a XHTML 39**

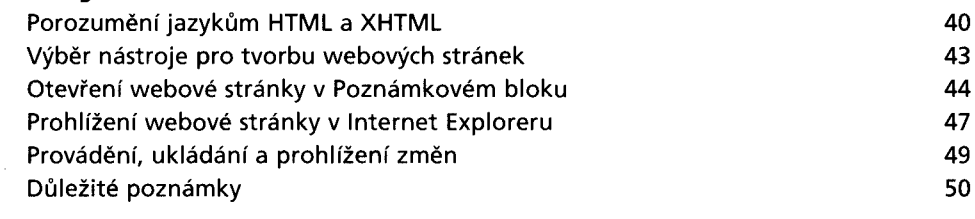

### Kapitola 2

# **Stanovení struktury dokumentu 53**

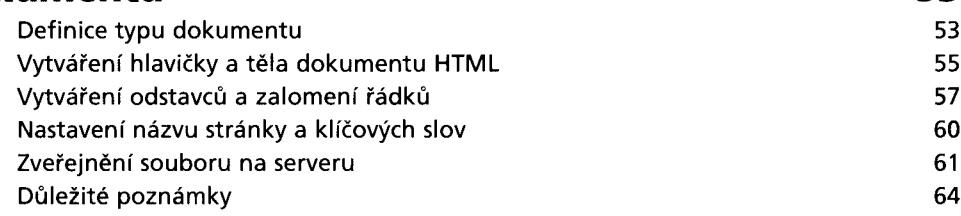

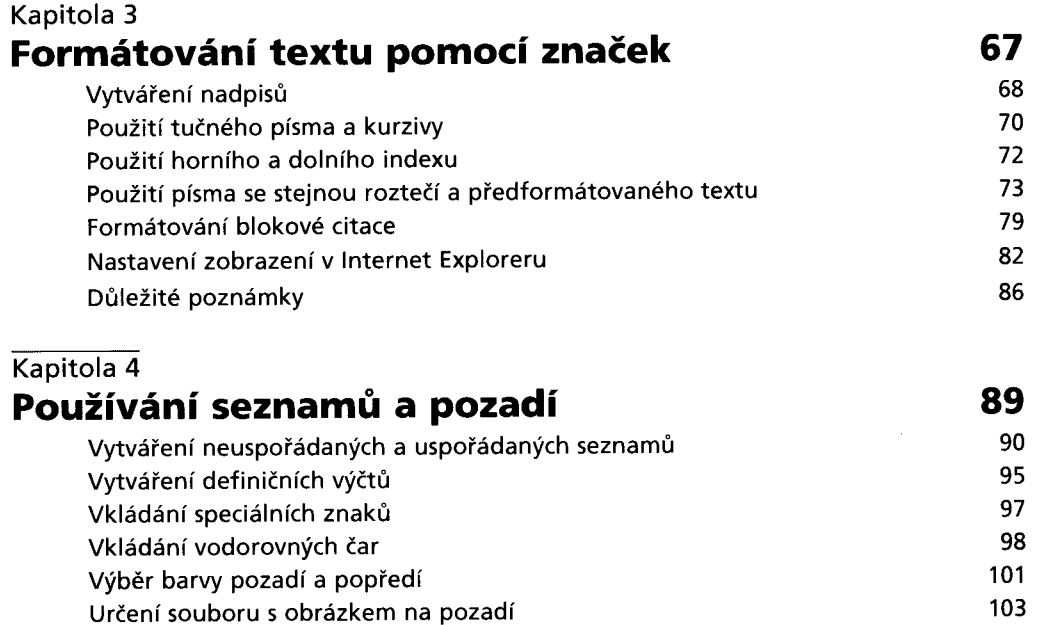

Důležité poznámky 106

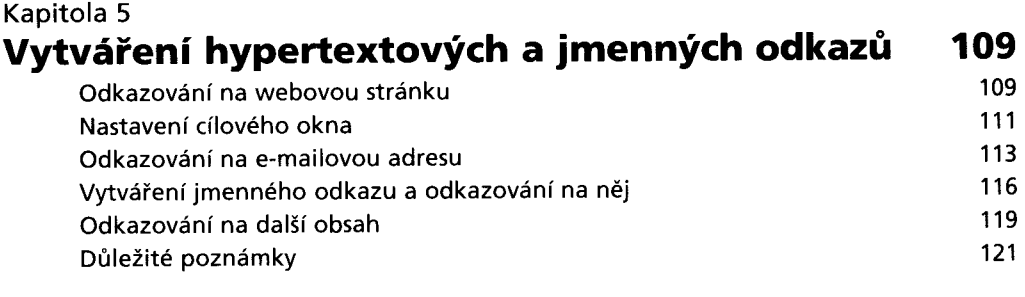

Část II - Styly a grafika

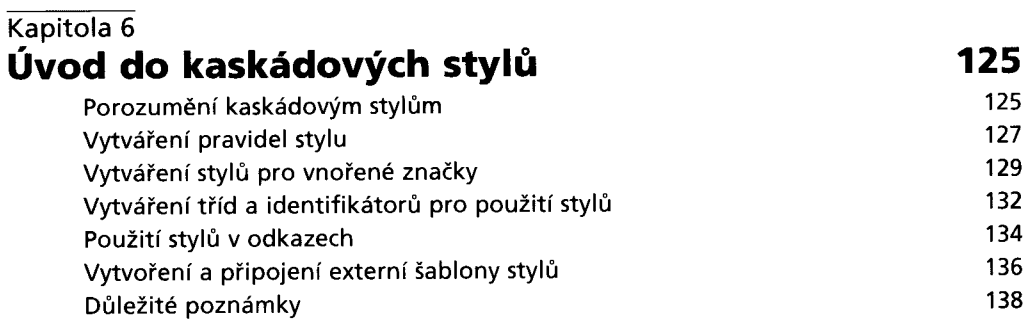

#### **Kapitola 7 Formátování textu pomocí kaskádových stylů 141** Určení typu písma 142 Určení velikosti a barvy písma 144 Použití tučného písma a kurzivy 147 horný a stave 147 horný 147 horný a stave 147 horný 147 horný 147 horný 147 horný 147 horný 147 horný 147 horný 147 horný 147 horný 147 horný 147 horný 147 horný 147 horný 147 horný 148 Použití přeškrtnutého a podtrženého písma 150 Použití elementu span 152 Ovlivnění vzdálenosti mezi písmeny nebo slovy 154

# Důležité poznámky 156

#### **Kapitola 8**

# **Formátování odstavců pomocí kaskádových stylů 159**

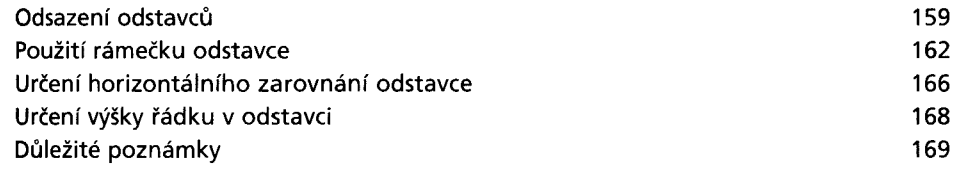

#### **Kapitola 9**

## **Zobrazování grafiky 171**

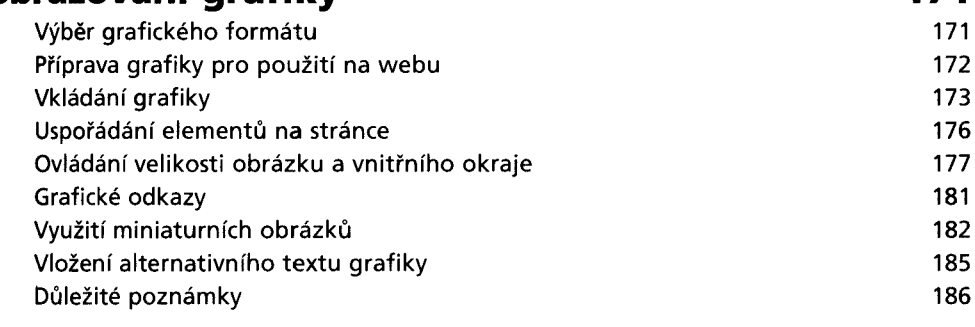

Část III - Rozvržení stránky a navigace

## **Kapitola 10 Vytváření navigačních prvků 191**

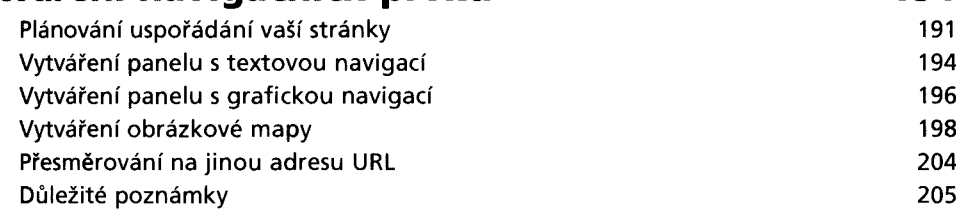

L

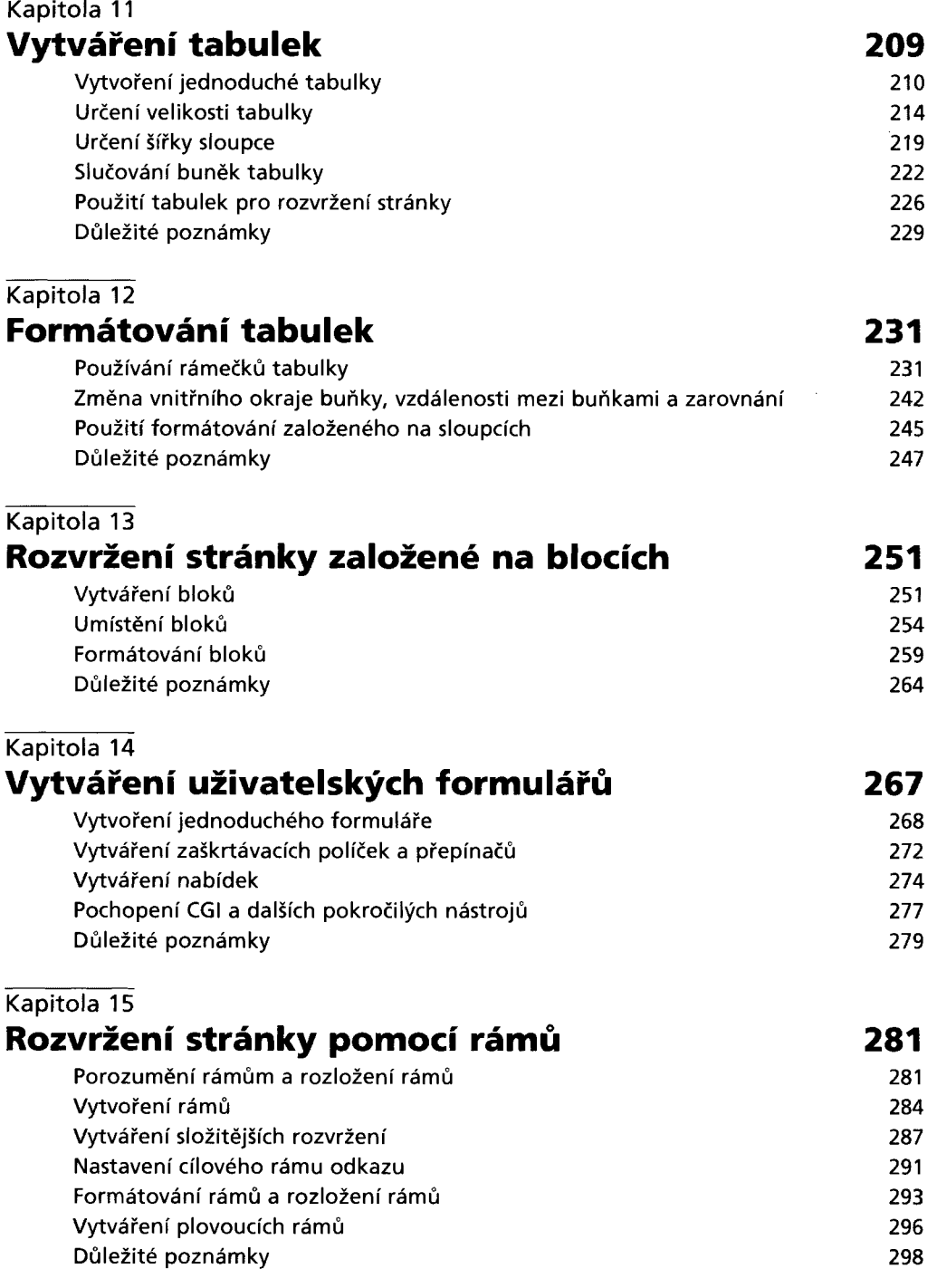

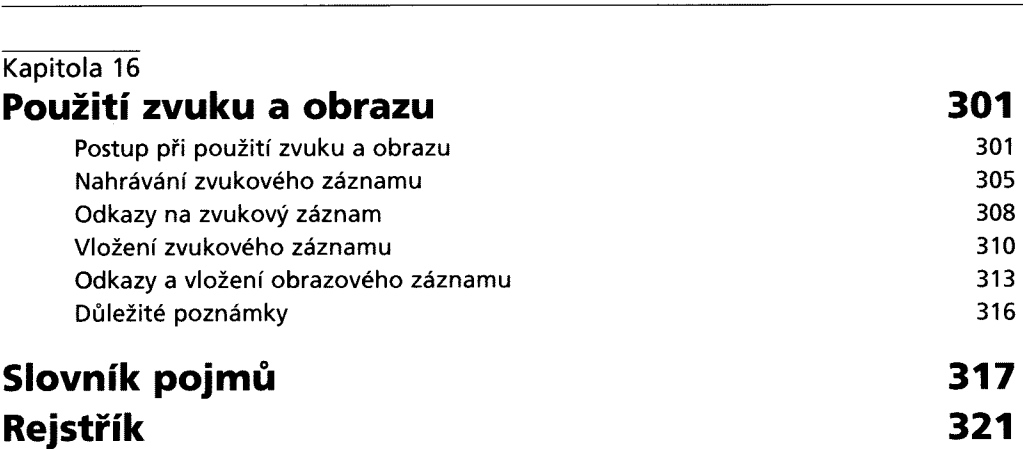

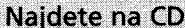

## **Příloha A HTML a Microsoft Word**

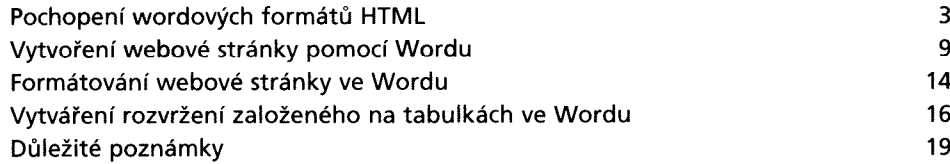

# **Příloha В**

# **HTML a Microsoft FrontPage**

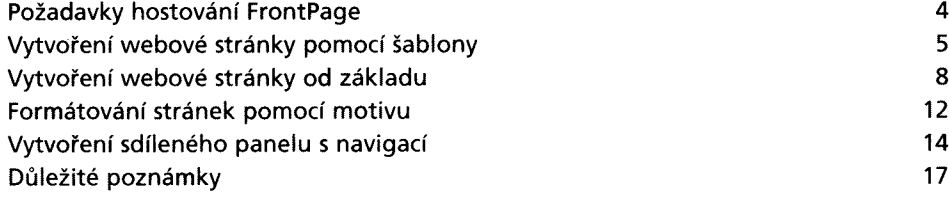